## **TE Modes of a Rectangular Waveguide**

**by Dr. Colton, Physics 442** (last updated: Winter 2020)

## **Calculating TE Modes**

Using Mathematica, we can calculate the first 15 TE modes for a rectangular waveguide. I'm using dimensions of  $a = 10$  cm and  $b = 7$  cm, which were chosen arbitrarily.

Here are the cutoff frequencies of the first 15 modes (ignore the 0 frequency); they are shown first in table form and then in list form in ascending order.

```
a = 0.10b = 0.07wout of f[m, n] := 3*^8 \sqrt{8 \cdot f[(m \cdot P i / a)^2 + (n \cdot P i / b)^2]}cutofftable = Table[wcutoff[m, n], \{m, 0, 3\}, \{n, 0, 3\}];
cutofftable // MatrixForm
cutofftable // Flatten // Sort
                    1.3464 \times 10^{10}  2.69279 \times 10^{10}  4.03919 \times 10^{10}0.9.42478\times 10^{9}\quad 1.64349\times 10^{10}\quad 2.85296\times 10^{10}\quad 4.14769\times 10^{10}1.88496\times 10^{10} \text{ } 2.31643\times 10^{10} \text{ } 3.28697\times 10^{10} \text{ } 4.45737\times 10^{10}2.82743 \times 10^{10} 3.13164 \times 10^{10} 3.90455 \times 10^{10} 4.93046 \times 10^{10}\{0., 9.42478 \times 10^9, 1.3464 \times 10^{10}, 1.64349 \times 10^{10}, 1.88496 \times 10^{10}, 2.31643 \times 10^{10},\}2.69279 \times 10^{10}, 2.82743 \times 10^{10}, 2.85296 \times 10^{10}, 3.13164 \times 10^{10}, 3.28697 \times 10^{10},
 3.90455\times10^{10}, 4.03919\times10^{10}, 4.14769\times10^{10}, 4.45737\times10^{10}, 4.93046\times10^{10}
```
The  $k(\omega)$  dispersion relations for the first 15 modes are as follows:

```
c = 3*^8;k[w, m, n] := Sqrt[w^2/c^2 - Pi^2 m^2/a^2 - Pi^2 n^2/b^2]
Table[k[w, m, n], {m, 0, 3}, {n, 0, 3}] // Flatten // Drop[#, 1] & // Sort // Reverse
Plot[%, {w, 0, 5*^10}]
```
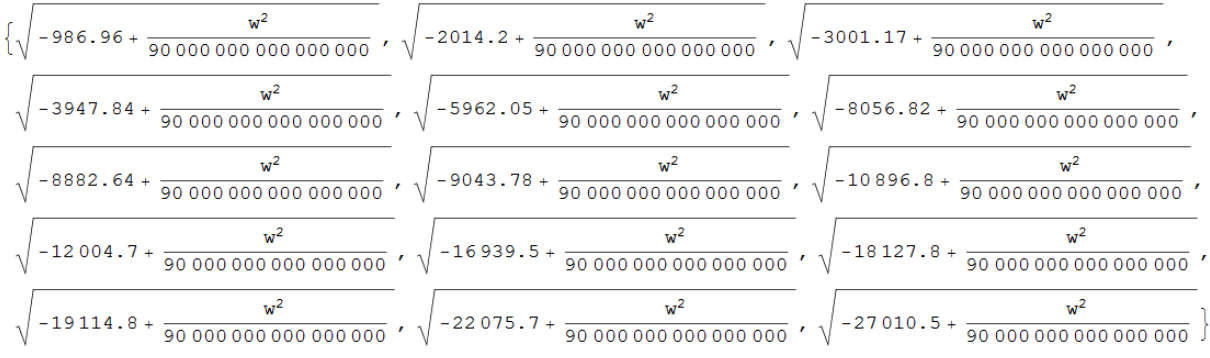

## $k(\omega)$  dispersion relation plots

For a given mode its dispersion relation is set by one of the following curves.

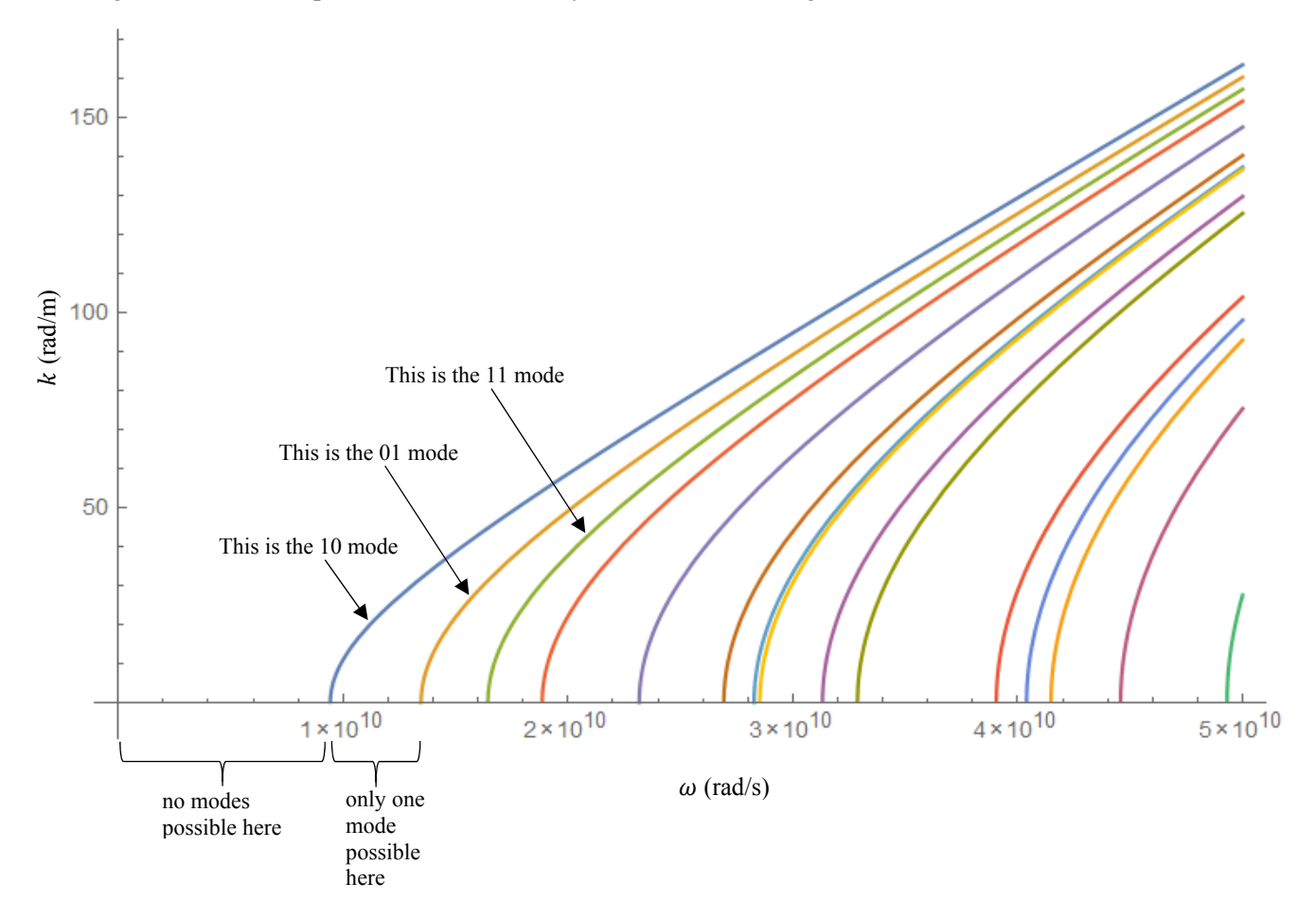

## $B<sub>z</sub>$  plots

Recall that the governing field for the TE modes is the z component of the magnetic field (because the electric field has no z-component). Here are plots of  $B<sub>z</sub>$  for the first 15 modes (ignore the upper left one). Tannish white is the positive antinode and blue is the negative antinode.

Table [DensityPlot[Cos[mPix/a] Cos[nPiy/b], {x, 0, 0.10}, {y, 0, 0.07}], {m, 0, 3}, {n, 0, 3}] //

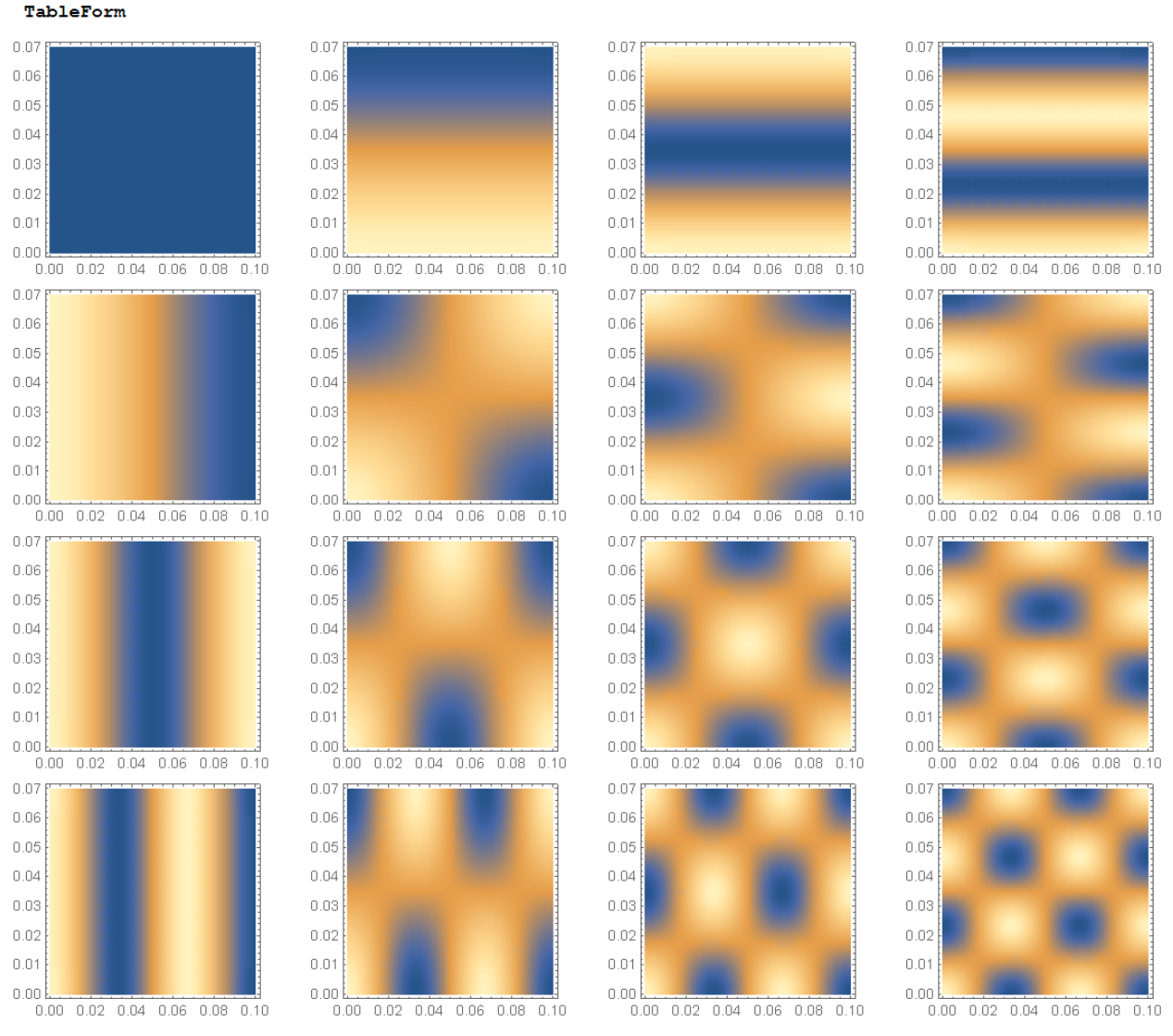

 $E_z = 0$  by definition, and all of the other nonzero components of the fields, namely  $E_x$ ,  $E_y$ ,  $B_x$ , and  $B_y$ , can be calculated from  $B_z$ .